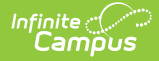

#### **Grading Periods (Core v3.X)** ed on 03/11/20

Tool Search: Ed-Fi

This educational entity represents an overall score or assessment tied to a course over a period of time (i.e., the grading period). Student grades are usually a compilation of marks and other scores.

### **Object Triggering Logic**

This table describes logic for triggering syncing of this object.

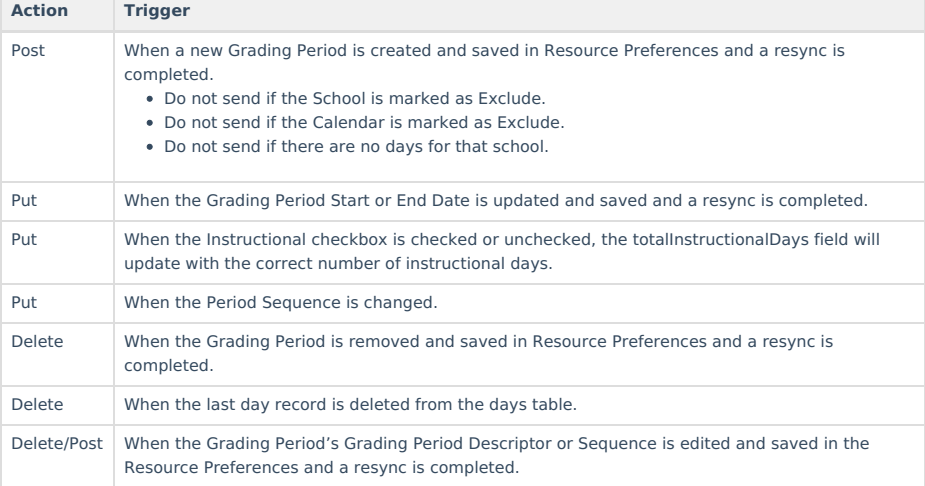

#### **School Exclude, Calendar Exclude, Resource Toggle and Resync Logic**

This table describes the School Exclude, Calendar Exclude, Resource Toggle and Resync logic of this object.

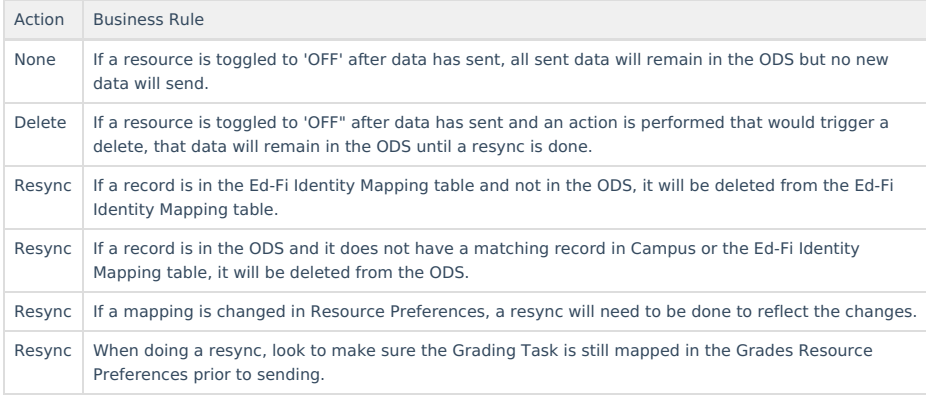

### **Natural Key Changes, Cascading Updates, and Deletes Logic**

This table describes the Natural Key Changes/Cascading Updates and Deletes logic of this object.

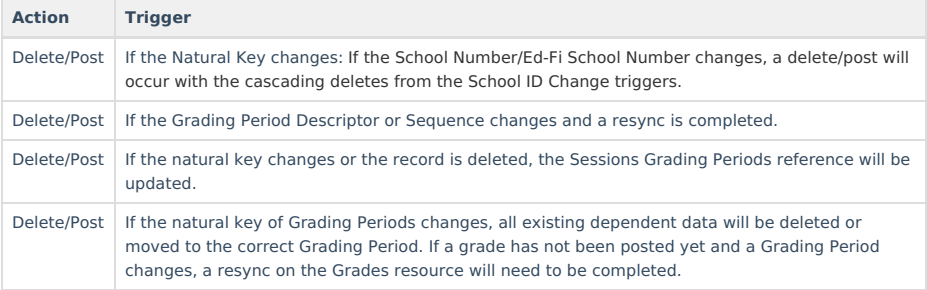

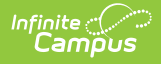

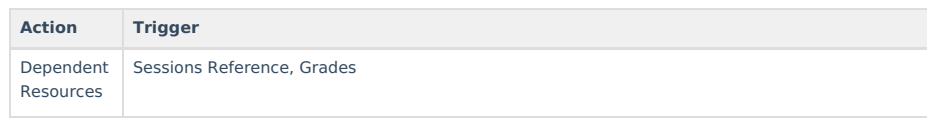

### **Scope Year Logic**

This table describes scope year logic of this object.

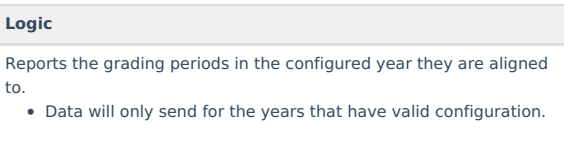

# **Resource Preferences**

This table describes the Resource Preferences of this object.

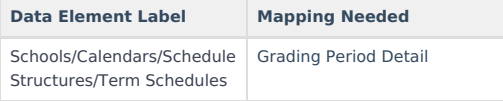

# **Identity Mapping Object Key**

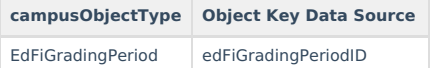

#### **Event Queue Detail**

This table describes the Event Queue Detail of this object.

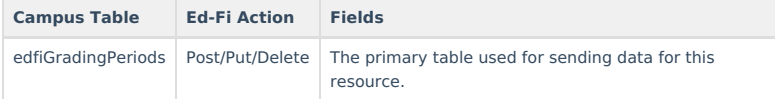

## **Object Data Elements**

This table describes data elements sent within the Grading Periods resource.

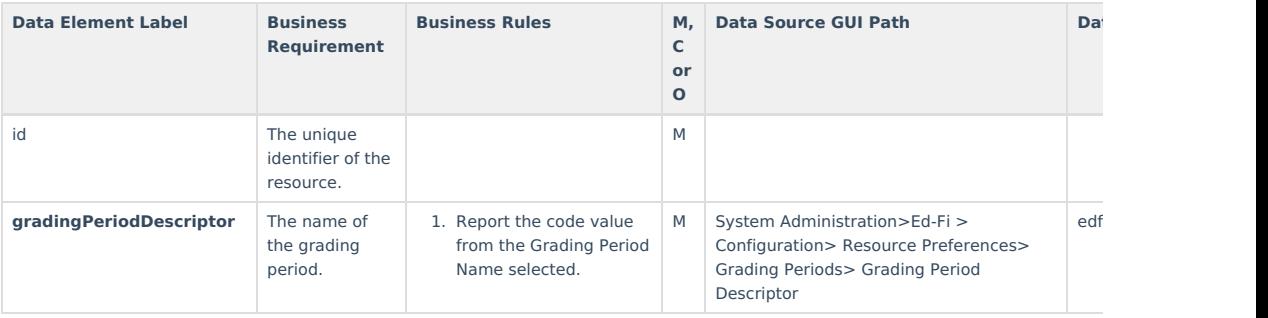

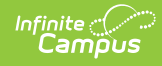

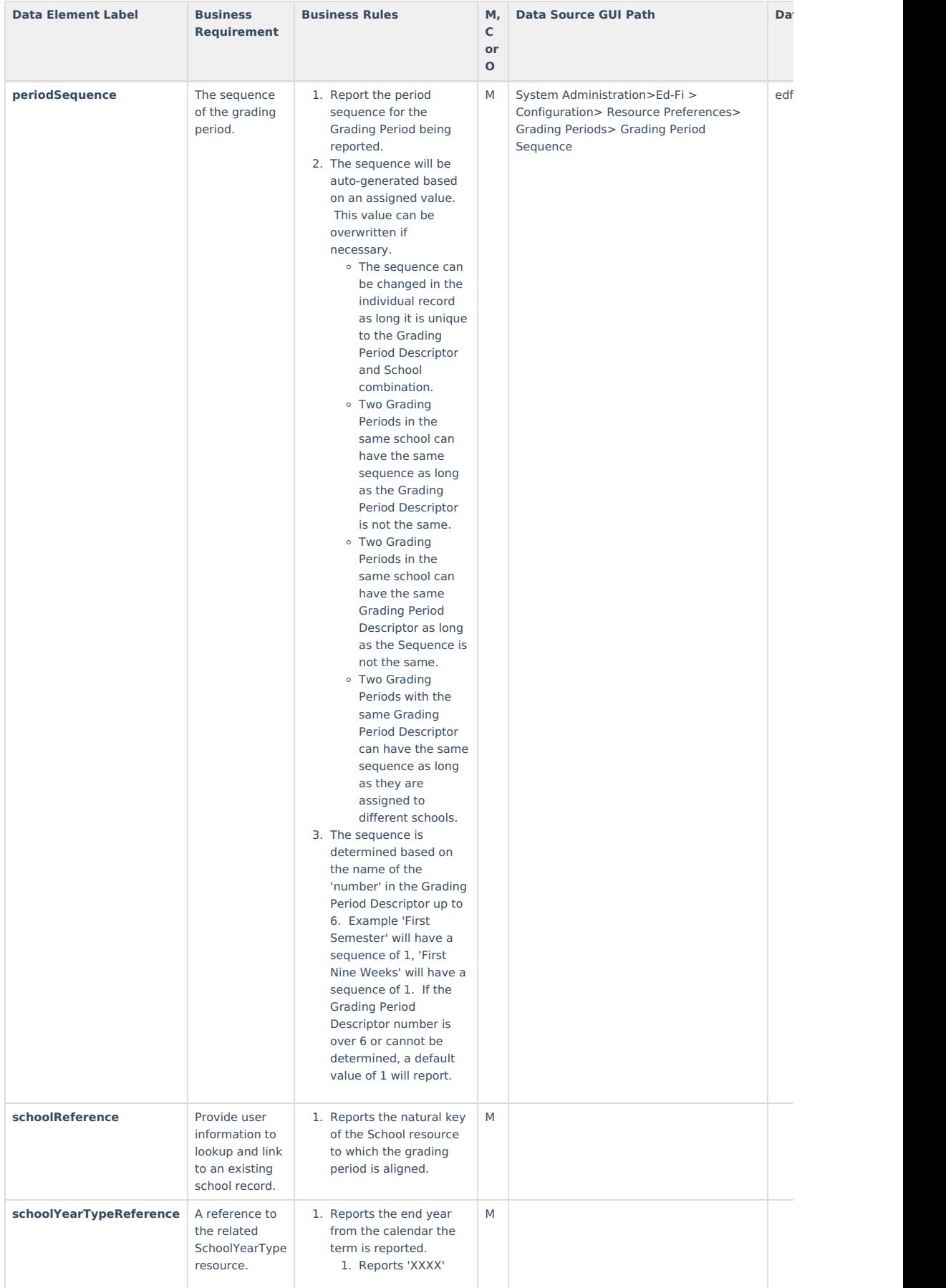

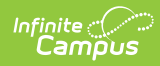

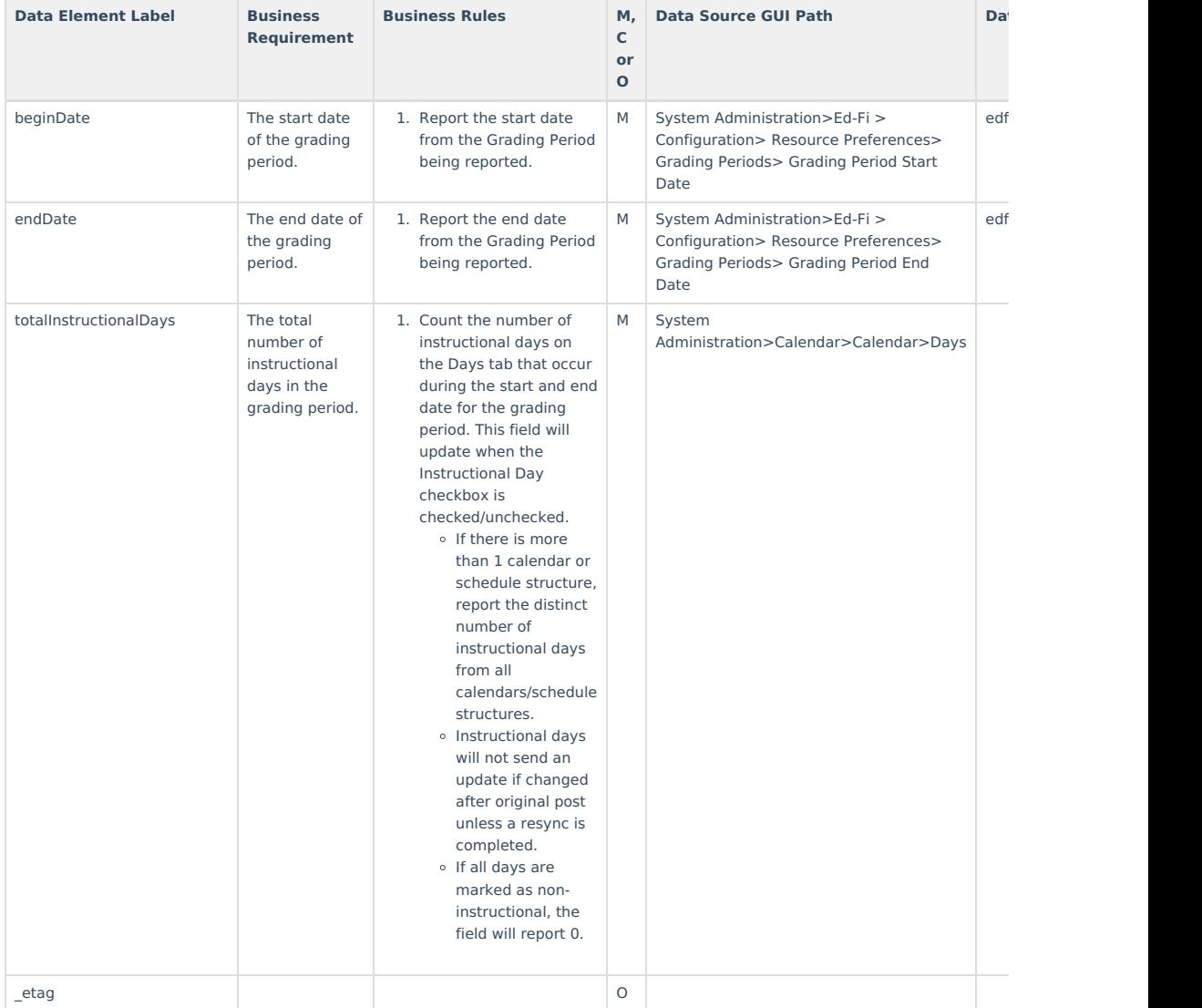

# **Type/Descriptor**

▶ Click here to expand...